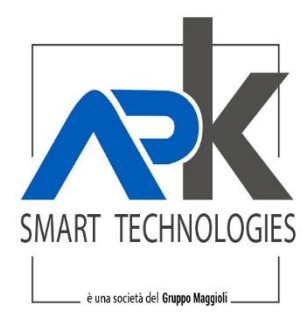

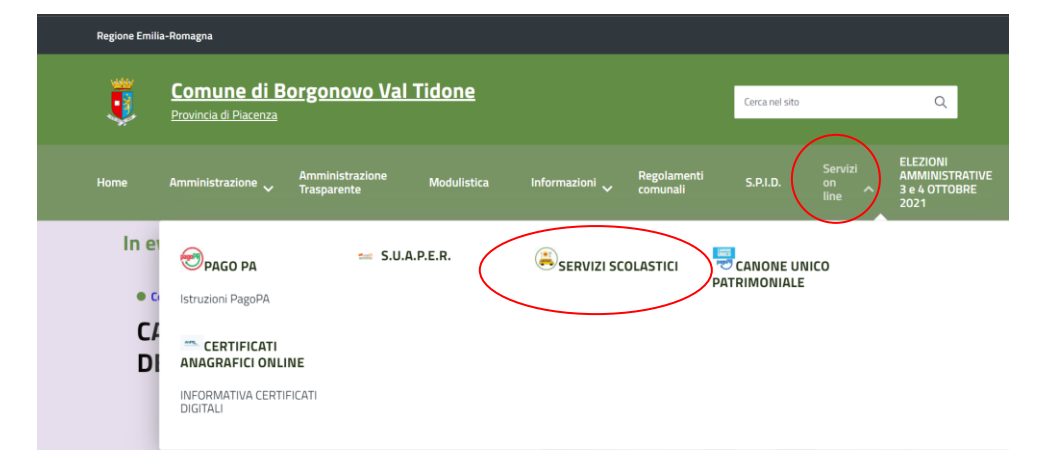

Dal sito istituzionale del comune https://www.comune.borgonovo.pc.it/ cliccare su

### Poi cliccare sulla home page del portale ed accedere alla sezione pratiche

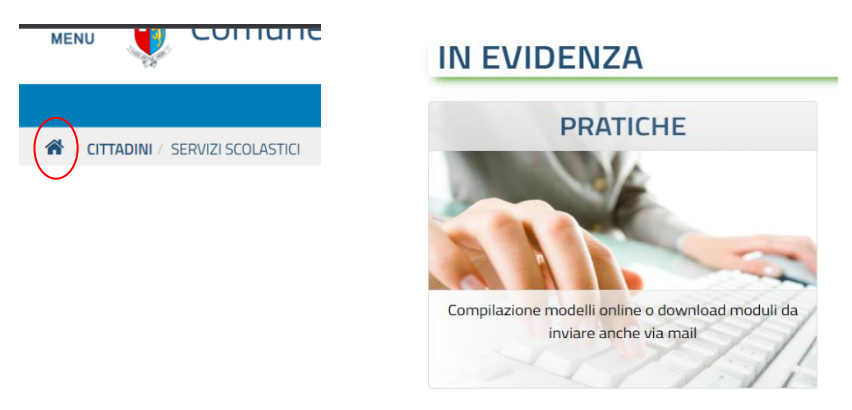

Selezionare "apertura pratiche" ed autenticarsi attraverso spid

# Sezione Informativa

#### **图 Apertura pratiche**

Strumenti per la presentazione o l'integrazione di una pratica in modalità telematica

## **IDENTITA' DIGITALE**

Accedi con la tua Identita' Digitale utilizzando i sistemi di autenticazione quali SPID, CIE, CNS o altre tipologie identificate dall'Ente

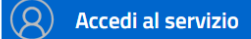

APKAPPA S.r.l. sede operativa e amministrativa via M.K.Gandhi, 24/A I-42123 Reggio Emilia sede operativa via Milano 89/91 I-20013 Magenta (Mi) sede legale via F.Albani, 21 I-20149 Milano

Tel. +39 02.94454.000 Fax +39 02.94454.339 PEO apkappa@apkappa.it PEC apkappa@legalmail.it www.apkappa.it

Iscr. Reg. Impr. Milano REA1232455 C.F. e P.IVA IT-08543640158 Reg.Produttori AEE IT08020000002166

Capitale sociale Euro 600.000,00 i.v. Società soggetta all'attività di direzione e coordinamento di Maggioli S.p.A.

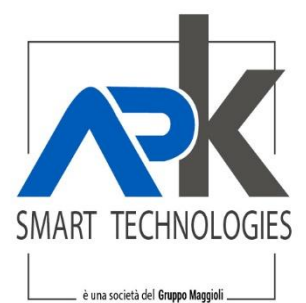

Al primo accesso il portale chiederà la compilazione dei dati mancanti, aggiungerli e cliccare su invia

Una volta autenticati seleziona il pulsante servizi scolastici, poi iscrizione ai servizi scolastici, selezionare la domanda interessa e cliccare su avvia pratica

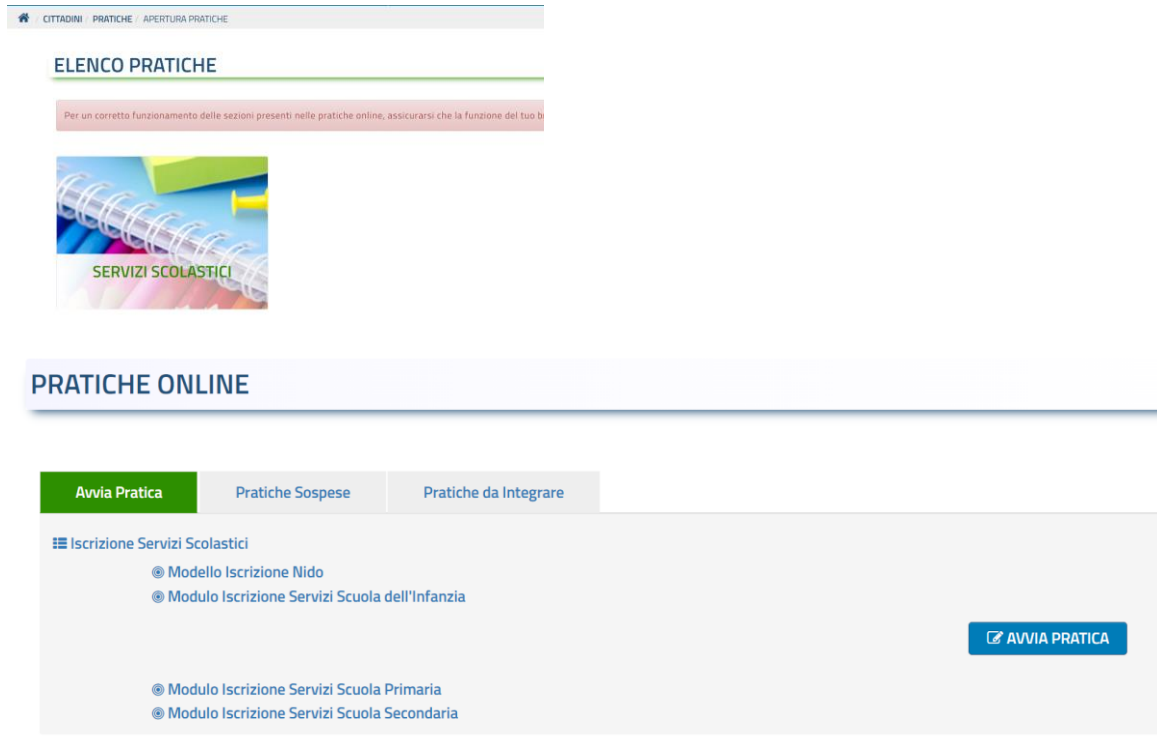

Compilare la domanda in ogni step come richiesto e procedere cliccando su avanti

Una volta arrivati alla sezione "carica documentazione" se necessario caricare i documenti cliccando sull'apposito pulsante altrimenti procedere con avanti

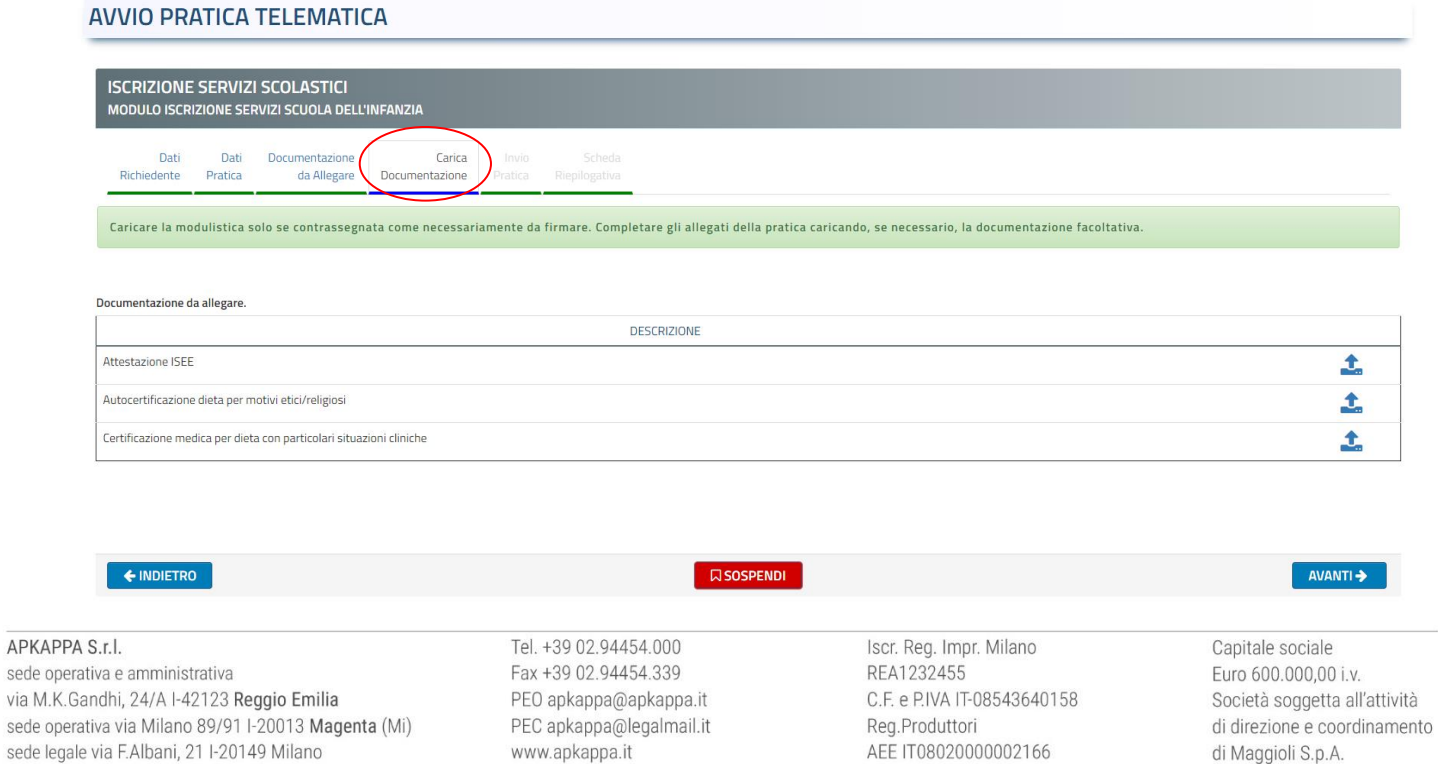

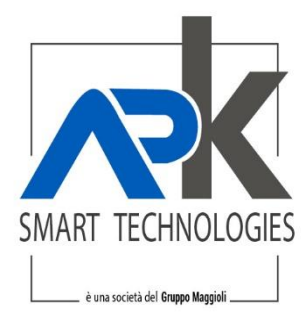

## Arrivati all'ultimo step selezionare le due opzioni della privacy ed infine su invia

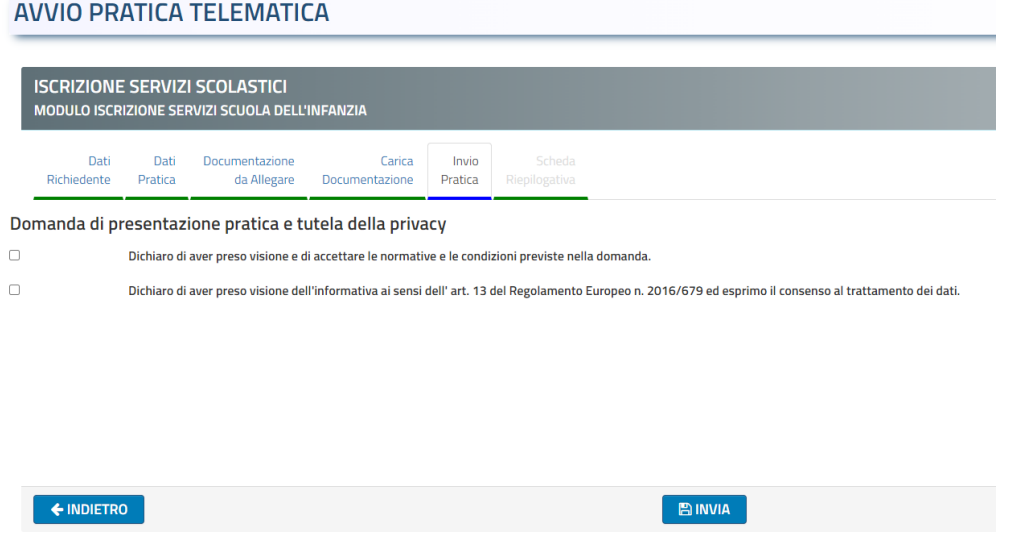

Al termine la procedura rilascerà il numero di protocollo ed arriverà tramite mail la conferma di avvenuta presentazione della domanda con tutti i dati di riepilogo

Tel. +39 02.94454.000 Fax +39 02.94454.339 PEO apkappa@apkappa.it PEC apkappa@legalmail.it www.apkappa.it

Iscr. Reg. Impr. Milano REA1232455 C.F. e P.IVA IT-08543640158 Reg.Produttori AEE IT08020000002166

Capitale sociale Euro 600.000,00 i.v. Società soggetta all'attività di direzione e coordinamento di Maggioli S.p.A.